# VIDEOD RRAIN

## **Photoshop CS4 für Fotografen**

**Alles, was Fotografen brauchen!**

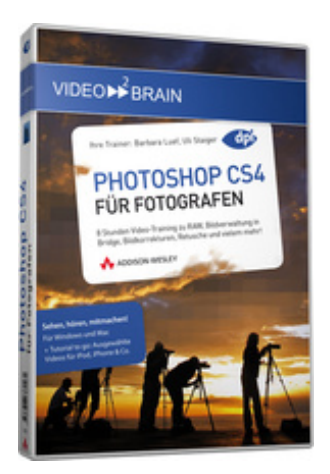

#### **ISBN 978-3-8273-6156-1**

**Video-Training auf DVD mit Bonusmagazin Tutorial to go: Ausgewählte Videos für iPod, iPhone & Co.** Uli Staiger und Barbara Luef führen Sie durch den gesamten Fotoworkflow: von anspruchsvoller Raw-Entwicklung und Verschlagwortung in Bridge bis hin zur gekonnten Retusche und ausgefeilten Farbkorrektur. In bunten Workshops - speziell auf die Bedürfnisse von Fotografen abgestimmt - gehen sie auf genau die Aufgabenstellungen ein, die Digialfotografen tagtäglich benötigen.

Ihr(e) Trainer: **[Barbara Luef](http://www.video2brain.com/de/trainer-12-p318.htm) [Uli Staiger](http://www.video2brain.com/de/trainer-60-p318.htm)**

Photoshop bietet faszinierende Möglichkeiten, digitale Bilder nicht nur kreativ zu verändern oder zu schaffen, gerade auch die leistungsfähigen Korrekturwerkzeuge oder die komfortablen Funktionen zur Bilddatenorganisation geben Fotografen mehr Freiraum für das eigentliche Fotografiere[n.](javascript:;)

Dieses Video-Training setzt nach dem Klick auf den Auslöser an. Den roten Faden bildet der klassische Foto-Workflow plus all das, was nur die digitale Dunkelkammer zu bieten hat.

### **Aus dem Inhalt**

In den einführenden Kapiteln richten Sie sich die **Benutzeroberfläche** so ein, dass es den Anforderungen von Fotografen bestens entspricht, erfahren die besten Tricks und Techniken für eine zeitsparende Bildverwaltung in **Bridge** und widmen sich ausführlich der professionellen Entwicklung in **Camera RAW**. Dabei erfahren Sie beispielsweise, wie Sie den Weißabgleich mit verschiedenen Methoden durchführen oder rasch den Neutralpunkt finden.

Nahezu jedes digital aufgenommene Bild benötigt ein wenig Feinschliff. Die Kapitel zu **Bildkorrekturen** machen Sie vertraut mit der Korrektur von Chromatischer Aberration und Vignettierung, der Korrektur im Stapel oder partiellen Korrekturen. Auch halten die beiden Profi-Photoshopper Rezepte für die Beseitigung von **Farb- und Luminanzrauschen** bereit und geben **Tipps zu Formaten und Farbtiefe** beim Abspeichern.

**Ebenen** sind der Schlüssel zum Verständnis von Photoshop und bieten eine Menge kreatives Potential. In diesem Teil erklären Uli Staiger und Barbara Luef, was es mit Hintergrund- und sonstigen Ebenen, Verrechnungsmodi und Alphakanälen auf sich hat.

Zu den wichtigsten und gleichzeitig flexibelsten Photoshop-Techniken gehören **Auswählen und Freistellen**. Workshops zum Schnellauswahl-Tool, Zeichenstift-Werkzeug und allen anderen Freistellwerkzeugen sowie viele Beispiele lassen keine Frage offen.

Die darauf folgenden Kapitel widmen sich der **Farb- und Kontrastkorrektur**. Sie lernen, wie sie die Anzeige des Histogramms interpretieren, über- oder unterbelichtete Aufnahmen mit der Tonwertkorrektur retten und viele andere Techniken, um aus Ihren Bildern das Letzte herauszuholen. Abwedeln und Nachbelichten helfen, Details im Bild herauszuarbeiten, Sie hellen Schatten auf oder dunkeln Lichter ab oder erhöhen den Kontrast mit dem**Unscharf-Maskiere** Unscharf-Maskieren Filter. Schritt für Schritt demonstriert gelingen auch komplexe Bearbeitungen.

Bei der **Farbkorrektur** richten Sie Ihr Augenmerk auf das Korrigieren von Farbstichen, gleichen Farben an oder ändern nur ganz bestimmte Bildbereiche. Eine gelungene **Schwarzweiß-Umsetzung** mit allen Raffinessen gehört ebenfalls in diesen Themenblock.

Für eine effiziente Produktion und die Bewältigung größerer Bildermengen sind Automatisierung und "Smarte **Techniken"** unerlässlich. Ein eigenes großes Kapitel führt Sie ein in Stapelverarbeitung und Smart Objects und vieles mehr!

Typische Anforderungen in der digitalen Fotografie sind das **Schärfen** von Bildern und das Entfernen von Bildrauschen. Uli Staiger gibt die Erfahrung seiner langen Fotopraxis in den Workshops zu Unscharfmaskierung, Nachschärfen, Farbund Luminanzrauschen, der Rauschreduzierung und vielem mehr weiter.

Der letzte große Teil des Video-Trainings widmet sich den **Kreativ-Techniken** und hier greifen Uli Staiger und Barbara Luef ganz tief in die Trickkiste:

Workshops zu **Bildmontagen** mit dem kleinen Einmaleins der Perspektive, ausgefeilte **Retusche** mit allen Techniken, um glamouröse coverfeine Porträts zu gestalten, **HDR-Bilder** und **Panoramen** bis hin zu Photoshops umfangreichen Funktionen, um **3D-Objekte** zu erstellen und mit verschiedenen Oberflächen zu belegen und vieles mehr. Hier kommen Kreative voll auf Ihre Kosten!

Besser geht's nicht: Mit diesem Video-Training haben Sie alle Techniken zur Hand, die speziell für Fotografen relevant sind. Dank Profi-Know-how rund um Farb- und Tonwertkorrekturen, Masken, Schwarzweiß-Techniken, Schärfen und Weichzeichnen gelingt eine subtile, aber eindrucksvolle Verstärkung der Bildwirkung.

#### **Voraussetzungen:**

- 512 MB RAM
- DVD-Laufwerk
- Soundkarte, Lautsprecher bzw. Kopfhörer
- Bildschirmauflösung mind. 1024x768
- Windows XP/Vista oder Mac OS X ab 10.1
- Pentium 4 ab 2,6 GHz oder G5

#### **Inhaltsverzeichnis**

#### **Darstellung und Organisation**

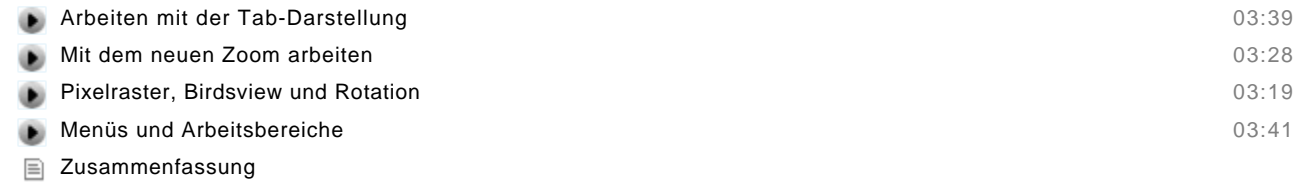

Multiple Choice Test

#### **Bilder mit Adobe Bridge verwalten**

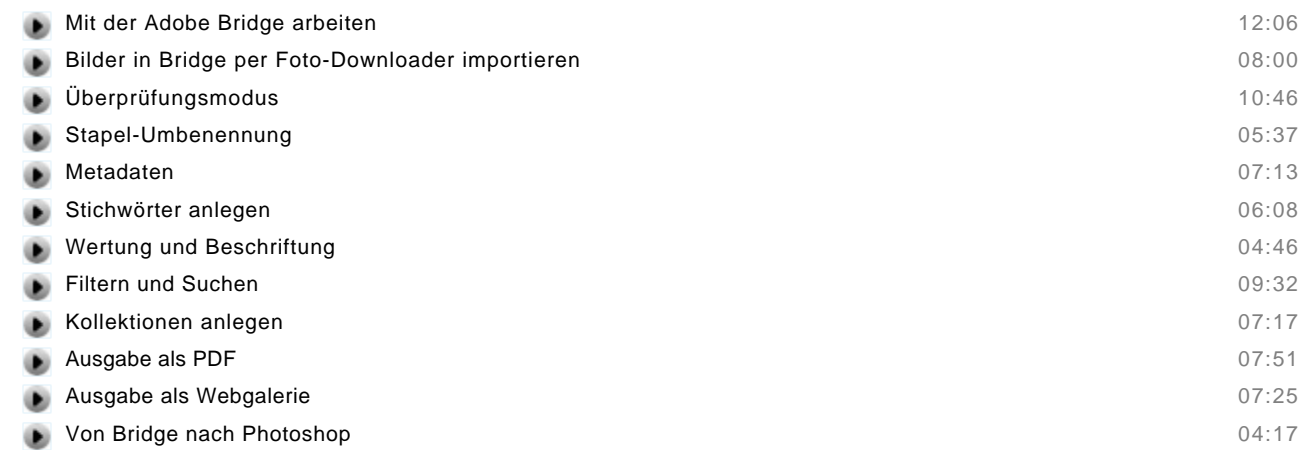

#### Zusammenfassung

Multiple Choice Test

#### **Camera RAW**

#### **Einstellungen und Weißabgleich**

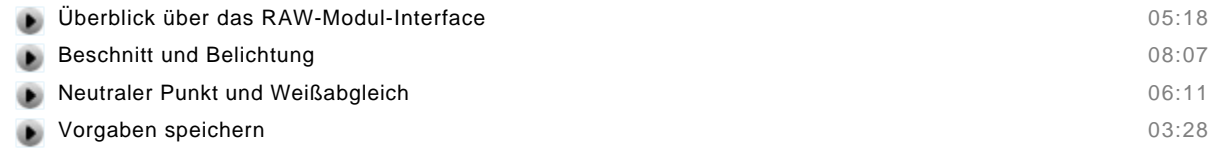

#### **Korrekturen und Optionen**

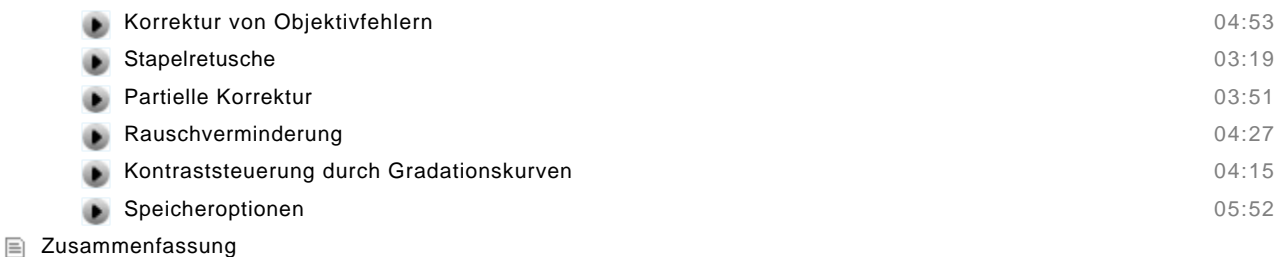

Multiple Choice Test

#### **Ebenentechnik**

#### **Arbeiten mit Ebenen**

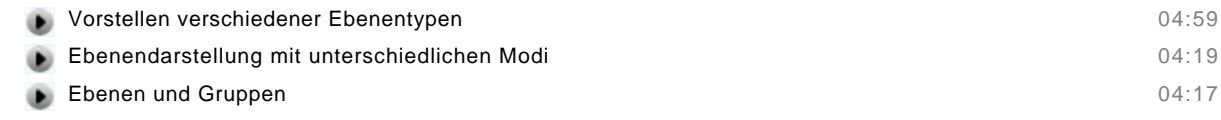

#### **Einstellungsebenen und Ebenenmasken**

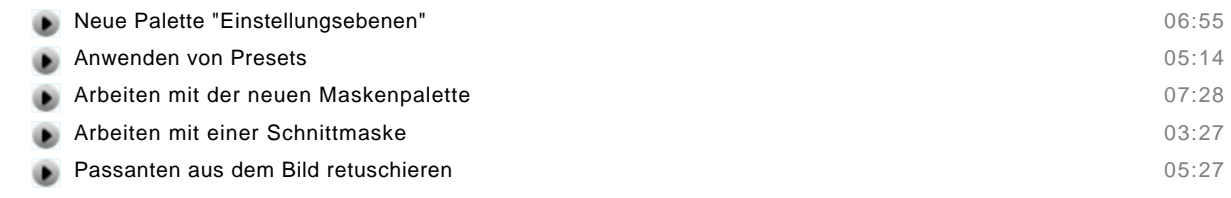

- Zusammenfassung
- Multiple Choice Test

#### **Auswahlen, Kanäle und Masken**

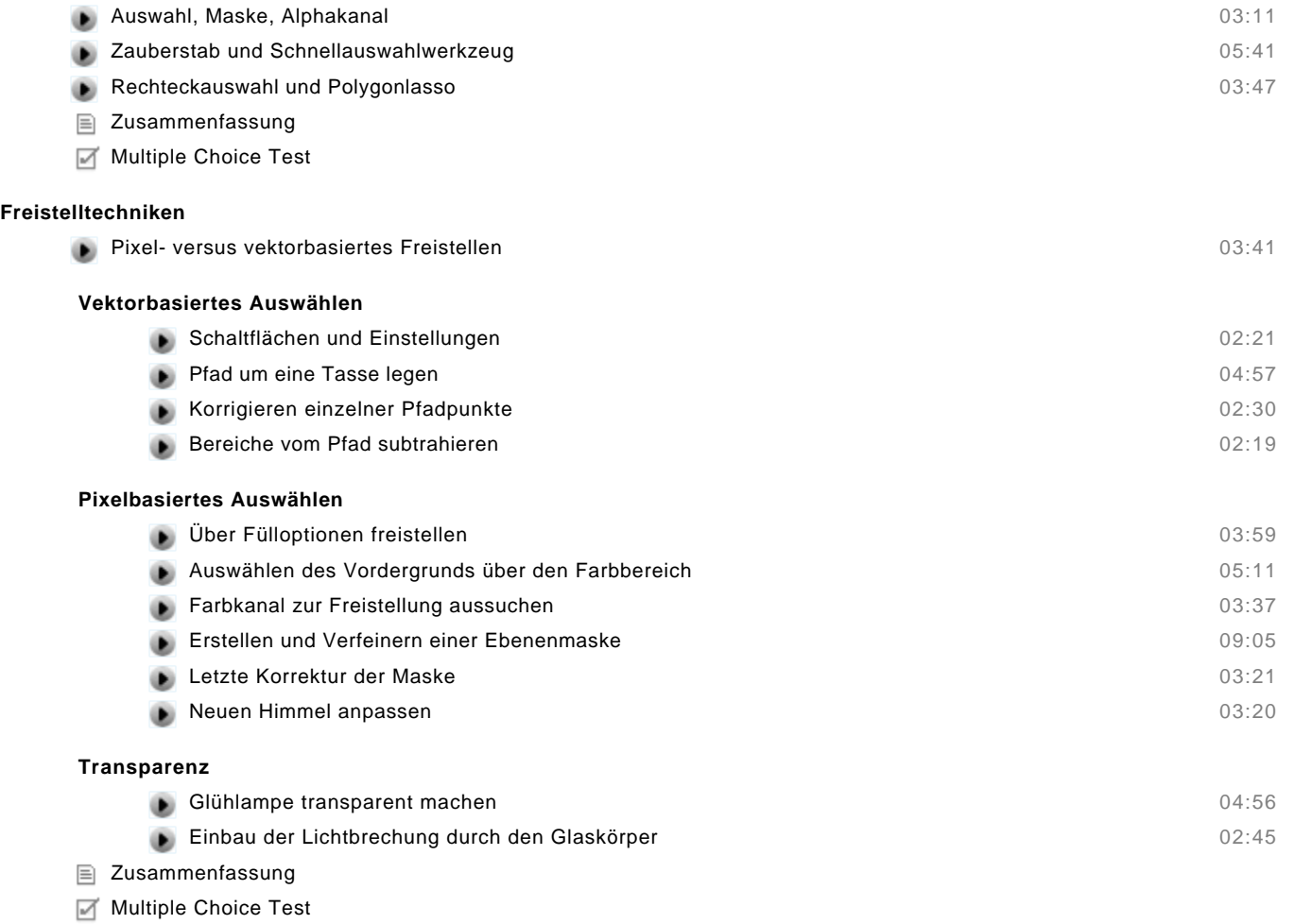

#### **Kontrastkorrekturen**

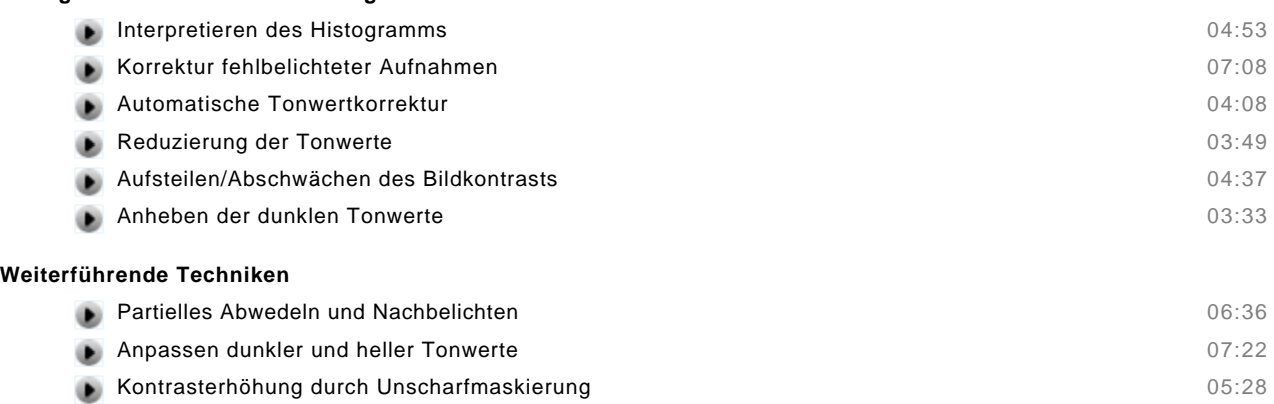

Zusammenfassung

**Histogramm und Kurvenwerkzeug**

Multiple Choice Test

#### **Farbkorrektur und Schwarzweiß**

#### **In Farbe und bunt!**

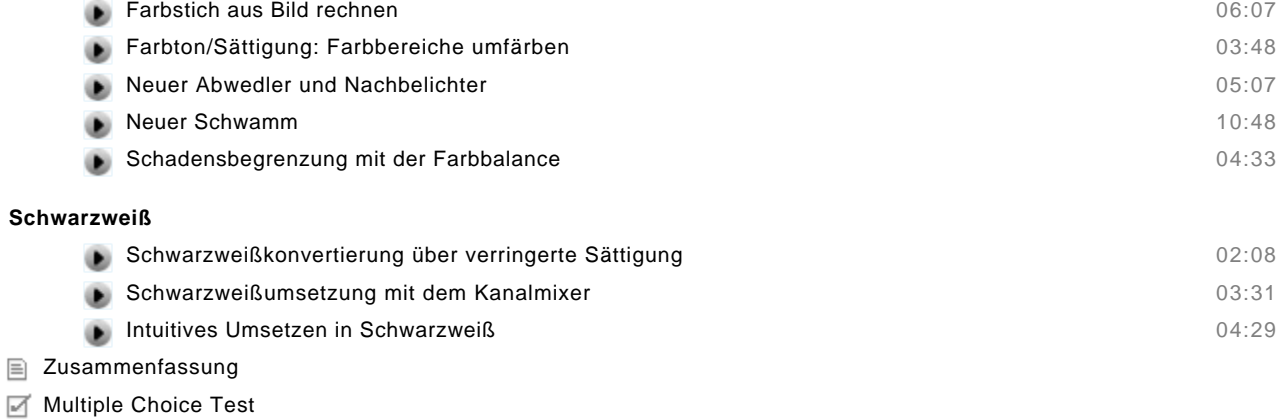

#### **Automatisieren und smarte Techniken**

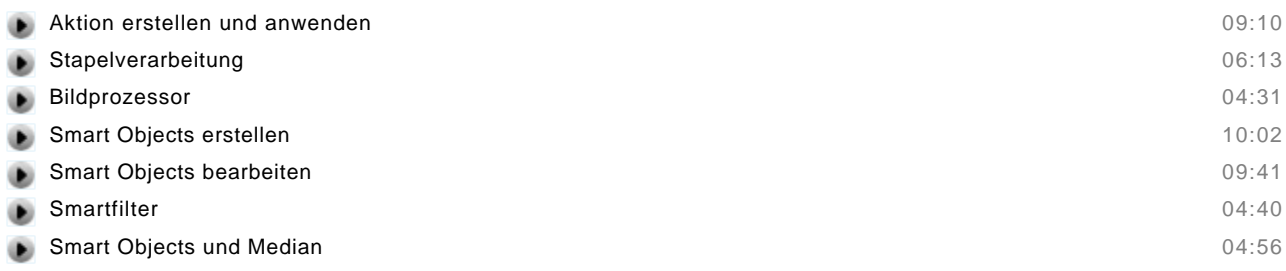

Zusammenfassung

Multiple Choice Test

#### **Schärfe und Bildrauschen**

#### **Bildschärfe**

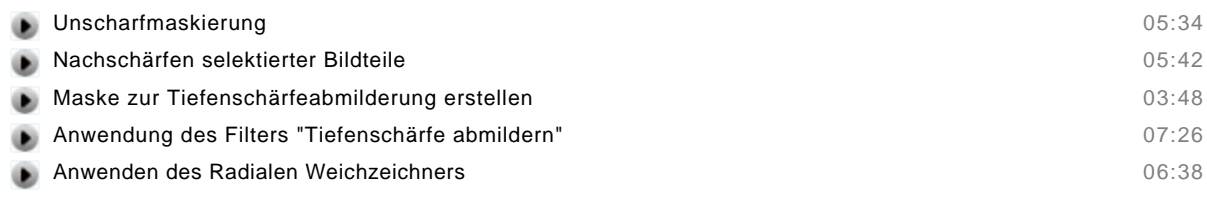

#### **Rauschen**

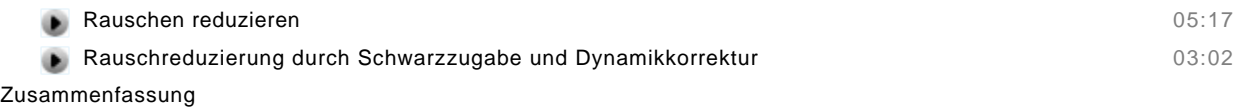

Multiple Choice Test

#### **Realistische Bildmontagen**

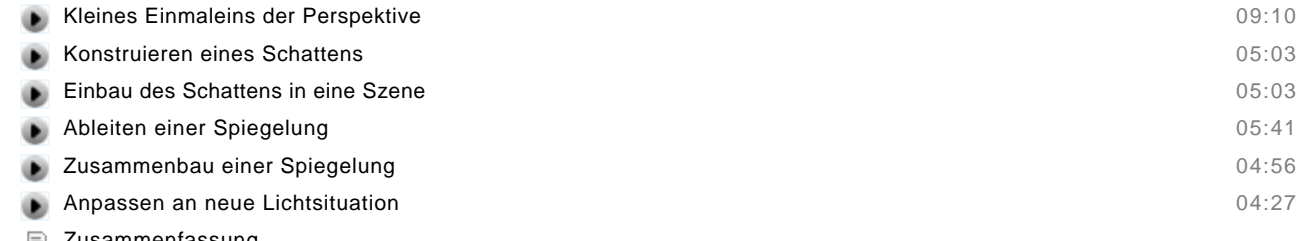

- Zusammenfassung
- Multiple Choice Test

#### **Porträtretusche**

#### **Hautbild verbessern**

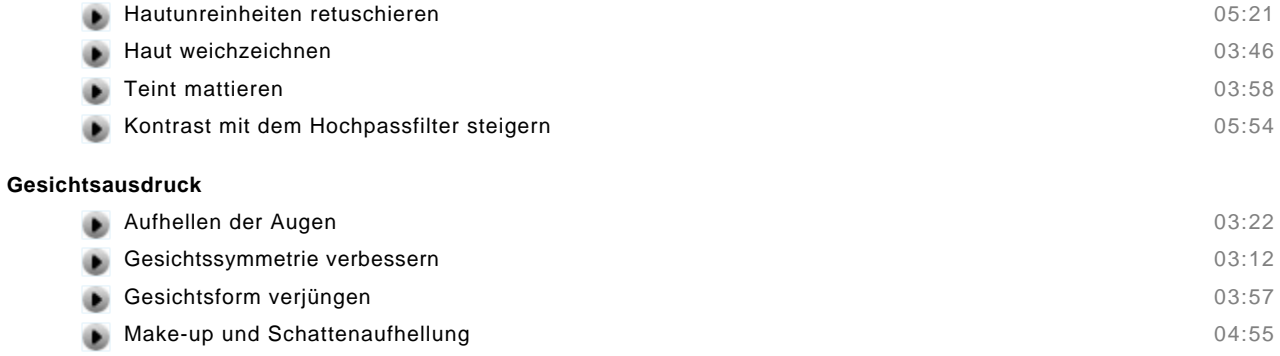

- Zusammenfassung
- Multiple Choice Test

#### **Coole Techniken**

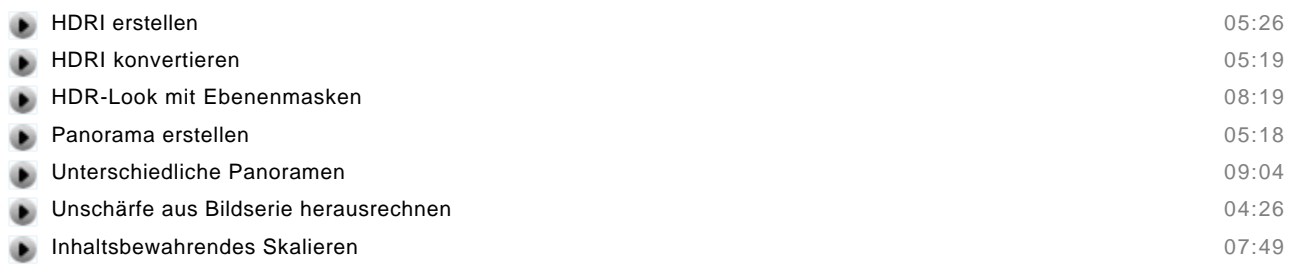

Zusammenfassung

Multiple Choice Test

#### **Arbeiten mit 3D-Objekten**

#### **Form erstellen**

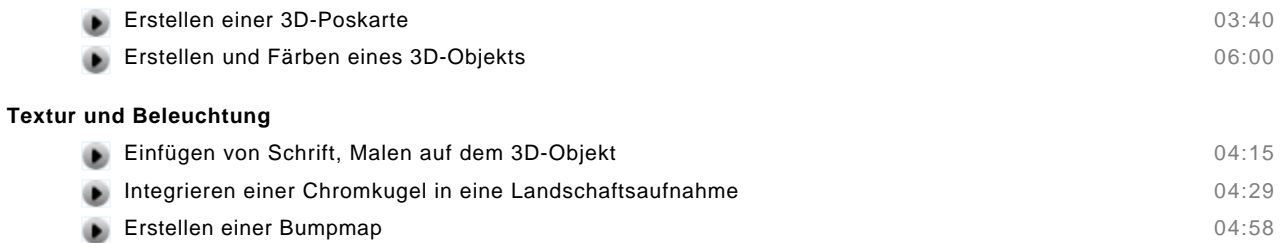

Beleuchten der Kugel aus der Einer der Kugel aus der Einer der Eine aus der Eine aus der Eine aus der Eine aus der Eine aus der Eine aus der Eine aus der Eine aus der Eine aus der Eine aus der Eine aus der Eine aus der Ein

Zusammenfassung

Multiple Choice Test